## **JFSplit With Serial Key Скачать бесплатно без регистрации**

Хотите разделить файл на куски? Размер или сколько частей? Добавление фрагментов — несложное дело. Самое приятное то, что он работает на Windows, Mac и Linux, а также с файлами различных типов и размеров. Есть даже встроенный калькулятор контрольной суммы, помогающий определить, целы ли файлы. Отзывы клиентов: Загрузите приложение бесплатно с AppWorld и проверьте его возможности на себе. Если вам не понравится, верните его, и вы получите свои деньги обратно. Скачать JFSplit Я использовал его, но я также работал с winrar, поэтому я думаю, что вам следует взглянуть на него. А: Простой способ, который я использую, — это использовать 7Zip. Когда вы открываете приложение 7Zip, есть файл с именем 7-zip, и у него будет диалоговое окно, подобное показанному ниже. Если вы выберете вариант «Разделить», затем укажите имя файла, а затем нажмите кнопку «ОК», вам будет предложено подтвердить имена новых файлов. Если вы нажмете нет, вам будет предложено еще раз подтвердить имя файла, и разделенные файлы будут созданы в том же каталоге, где у вас есть исходный файл. 7Zip бесплатен и его можно скачать отсюда - А: WinAce может это сделать. В меню «Файл» выберите «Разделить». Есть четыре варианта. Например, введите имя файла и нажмите «Разделить». В: Определить, достаточно ли малы данные, чтобы поместиться в памяти? Каков рекомендуемый подход для определения того, достаточно ли мала коллекция данных, чтобы поместиться в памяти? Коллекция может состоять из n-кортежей чисел с плавающей запятой, целочисленных типов и т. д. А: Не существует жесткого правила относительно того, что является «достаточно маленьким» в данном языке или среде. Что вы можете сделать, так это определить ограничение, а затем проверить, нужно ли вам явно выделять память. Я не думаю, что С# предлагает что-то вроде DefineConstants в С++, которое позволит вам сделать это, но я не очень хорошо знаком с С#. В С++ вы можете использовать std::numeric\_limits для получения такой информации (это действительно то, о чем вы просите, без определения жестко запрограммированного предела): #включают

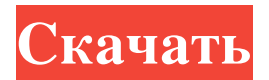

## **JFSplit**

JFSplit — это приложение на основе Java, предназначенное для разделения больших файлов или групп файлов на несколько частей или фрагментов. Список функций: • Разбивать файлы на несколько частей автоматически или вручную. • Позволяет указать размер фрагментов в байтах, килобайтах, мегабайтах или гигабайтах. • Выберите разделение только первой или последней пользовательской части или всего целевого файла. • Автоматически обнаруживать дополнительные требования при разделении и соответствующим образом их обрабатывать. • Вычислить код контрольной суммы для файлов и сравнить сгенерированный код с исходным. • Использует алгоритм CRC-32 для контрольных сумм. Описание. Целью этого практического руководства является использование портативного, полностью автономного и легко развертываемого решения, позволяющего создавать высококачественные файлы изображений с любым желаемым уровнем качества .JPG или .JPEG с помощью бесплатного программного обеспечения Paint.NET. Мы будем работать с изображениями, исходное качество которых соответствует стандарту JPG или JPEG, которые чаще всего используются в веб-приложениях и приложениях электронной коммерции. В этой первой части урока мы выполним задачи, необходимые для создания изображений хорошего качества с помощью приложения Paint.NET.NET. Во второй части мы проанализируем результаты нашей первой работы. В части 3 мы сравним эти результаты с результатами, полученными с помощью различных программных решений, и попытаемся определить лучший метол для нашего рабочего процесса. В качестве примера мы будем использовать простую цифровую фотографию. Файл, который мы будем использовать, представляет собой образец стены с трехмерным эффектом, который мы хотим создать. Как только файл загружен, мы открываем его с помощью Paint.NET. Сначала вы должны открыть Paint.NET, перейдя в меню «Пуск» и выбрав программу Paint.NET. Затем мы создадим новый холст. Мы выбрали холст размером 16х16 дюймов, потому что этот формат подходит для высококачественных цифровых фотографий. Вы также можете создать холст любого размера, но изображение может получиться намного меньше или больше своего первоначального размера. Затем мы добавим фон, нажав кнопку «Фон». Мы сделаем это фотографией стены, которую мы только что выбрали. Очень важно не забыть установить флажок «Фото» в списке типов, чтобы установить его в качестве фона. Это гарантирует, что изображение будет видно под новой текстурой, которую мы собираемся fb6ded4ff2

https://jgbrospaint.com/wp-content/uploads/2022/06/evendali.pdf https://comoemagrecerrapidoebem.com/?p=13280 https://motofamily.com/wp-content/uploads/2022/06/DiviFile.pdf https://cosasparamimoto.club/picotorrent-ключ-with-keygen-скачать-бесплатно-без-регис/ https://autocracymachinery.com/texttowav-ключ-with-keygen-скачать-бесплатно-без-регис/ http://babussalam.id/?p=9941 https://lightsout.directory/wp-content/uploads/2022/06/OuickPlay.pdf https://twhealthcare.info/wp-content/uploads/2022/06/ignsavy.pdf http://www.brumasrl.com/karen-039s-calculator-активация-activator-скачать-бесплатно/ https://derevoblog.ru/post/16111 https://haa-sin.com/index.php/2022/06/15/icons-land-vista-style-weather-icons-set-активированная-полная-версия/ http://increate.net/magaya-document-editor-активированная-полная-версия-with-license-ke/ https://marshryt.by/wp-content/uploads/MikkoPPC.pdf https://omaamart.com/wp-content/uploads/2022/06/Word Text Replacer X64 Updated 2022.pdf http://lapakqu.com/2022/06/16/wim-installer-скачать-бесплатно/ https://centralpurchasing.online/freestar-burner-dvd-software-serial-key-ckayarb-for-pc/ https://mickleyhall.com/wp-content/uploads/2022/06/elmnana.pdf http://berlin-property-partner.com/?p=23783 http://marketingseoservice.com/wp-content/uploads/Email Utils Product Key 2022Latest.pdf

http://www.cpakamal.com/wp-content/uploads/2022/06/SetX.pdf